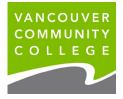

# How to check your VCC class schedule

- 1. Go to the VCC website www.vcc.ca
- 2. Go to myVCC

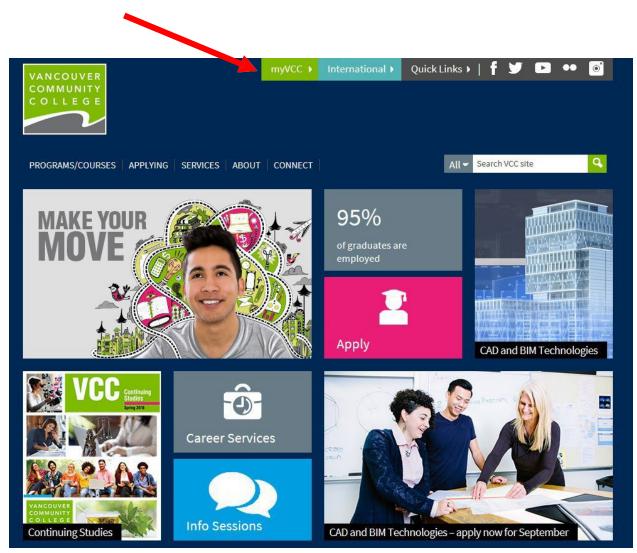

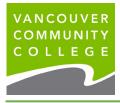

- 3. Enter your student ID (on your Letter of Offer)
- 4. Enter your password. If it's your first time logging in, your initial password will use your birthday in this format: VCCMMDDYY# ("VCC" plus your birthday (MMDDYY) plus "#").

*E.g. if your birthday is January 30, 1995, your initial temporary password will be VCC013095#.* 

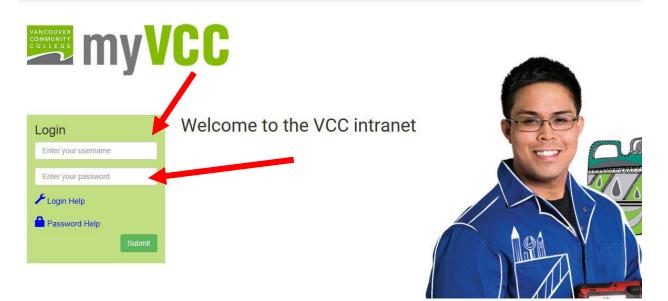

5. Click on myServices

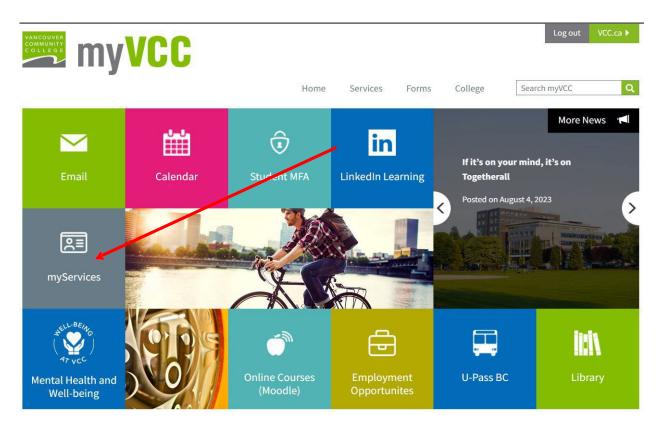

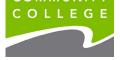

#### 6. Click on Full-time and Part-Time Registration card

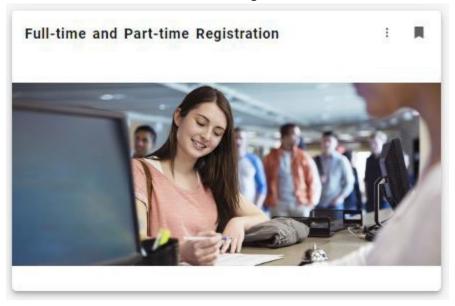

### 7. Click on View Your Schedules

|                                                                                                    | * | Student Testing |
|----------------------------------------------------------------------------------------------------|---|-----------------|
| Home • Registration                                                                                                    |   |                 |
| Register                                                                                                    |   |                 |
| What would you like to do?         Image: Check Registration Status         Select a term and view your eligibility to register.         Image: Check Registration Status         Select a term and view your eligibility to register. |   |                 |
| Find Courses<br>Search for courses.                                                                                                    | - |                 |

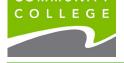

#### 8. Select the term from the drop-down list that you want to view your schedule for. Use the **up and down arrows** in the center to focus on the weekly view or the text format.

| me                                  | • <u>Registration</u> • View                                 | Your Schedul                | es         |       |               |   |            |           |          |            |        |             |                    |        |
|-------------------------------------|--------------------------------------------------------------|-----------------------------|------------|-------|---------------|---|------------|-----------|----------|------------|--------|-------------|--------------------|--------|
| ew Y                                | our Schedules                                                |                             |            |       |               |   |            |           |          |            |        |             |                    |        |
| ok up                               | a Schedule Active Registrations                              |                             |            |       |               |   |            |           |          |            |        |             |                    |        |
| ass Sc                              | hedule                                                       |                             |            |       |               |   |            |           |          |            |        |             | à                  | P      |
| m: [                                | Winter 2020                                                  |                             |            |       |               |   |            |           |          |            |        |             |                    |        |
| tle                                 | Winter 2018                                                  |                             | Credits \$ | CRN 4 | Schedule Type | ¢ | Grade Mode | Level     | ¢        | Status     | ÷      | Status Date | \$<br>Message 🗘    | ×      |
| ssic                                | Fall 2018                                                    |                             | 3          | 45561 | Seminar       |   | Normal     | Undergrad |          | Registered |        | 12/17/2019  | **Registered**12/1 |        |
| rforn                               | Winter 2019                                                  |                             | 2          | 44936 | Lab/Rehearsal |   | Normal     | Undergrad |          | Registered |        | 12/17/2019  | **Registered**12/1 |        |
| ciolc                               | Fall 2019                                                    |                             | 3          | 44459 | Lecture       |   | Manual     | Undergrad |          | Registered |        | 06/01/2021  | **Web Registered*  |        |
|                                     |                                                              |                             | -          |       | Lecture       |   | Normal     | Undergrad |          | Registered |        | 0010112021  | freb riegiotoroa   |        |
|                                     | Winter 2020                                                  | •                           | -          |       | Lecture       |   | Normai     | Undergrad |          | Registered |        | 0010112021  | Reco               | ds: 3  |
| al Hou                              | Winter 2020 rrs   Registered: 8   Billing: 8   CEU: 0   Min: |                             | -          |       | Lecture       |   | Normai     | Undergrad |          | Registereu |        | 0000112021  | -                  | ds: 3  |
| al Hou                              |                                                              |                             | -          |       | Lecture       |   | Normai     | Undergrad |          | Registered |        | 0000112021  | -                  | rds: 3 |
| al Hou                              |                                                              |                             |            |       | Lecture       |   | Normai     | Undergrad |          | Registered |        | 00012021    | -                  | rds: 3 |
|                                     | rrs   Registered: 8   Billing: 8   CEU: 0   Min:             |                             |            |       | Lecture       |   | Normai     | Undergrad |          | registered |        | 000112021   | -                  | rds: 3 |
| Sch                                 | rrs   Registered: 8   Billing: 8   CEU: 0   Min:             |                             |            |       | Lecture       |   |            | Undergrad |          | registered |        | 00012021    | -                  | rds: 3 |
| Sch                                 | rs   Registered: 8   Billing: 8   CEU: 0   Min:              |                             |            |       | esday         |   |            | Undergrad | Thursday | registered | Friday |             | -                  | rds: : |
| Schi<br>ss Sc                       | rrs   Registered: 8   Billing: 8   CEU: 0   Min:             | 0   <b>Max:</b> 999,999.999 |            |       |               |   |            | Undergrad |          | Registered | Friday |             | Reco               | rds: ( |
| Scho<br>ss Sc<br>2am                | rrs   Registered: 8   Billing: 8   CEU: 0   Min:             | 0   <b>Max:</b> 999,999.999 |            |       |               |   |            | Undergrad |          | registered | Friday |             | Reco               | rds: 3 |
| Scho<br>ss Sc<br>2am<br>1am         | rrs   Registered: 8   Billing: 8   CEU: 0   Min:             | 0   <b>Max:</b> 999,999.999 |            |       |               |   |            |           |          | Registered | Friday |             | Reco               | rds: 0 |
| Schr<br>ss Sc<br>12am<br>1am<br>2am | rrs   Registered: 8   Billing: 8   CEU: 0   Min:             | 0   <b>Max:</b> 999,999.999 |            |       |               |   |            |           |          | registered | Friday |             | Reco               | rds: 0 |
| Sch                                 | rrs   Registered: 8   Billing: 8   CEU: 0   Min:             | 0   <b>Max:</b> 999,999.999 |            |       |               |   |            |           |          |            | Friday |             | Reco               | rds: : |

#### 9. View your weekly timetable.

Click on any of the course titles to view detailed information about the course.

| 🗎 Schedule                     | Schedule Details |        |                                     |                          |                                     |        |          |  |  |  |  |  |
|--------------------------------|------------------|--------|-------------------------------------|--------------------------|-------------------------------------|--------|----------|--|--|--|--|--|
| Class Schedule for Winter 2020 |                  |        |                                     |                          |                                     |        |          |  |  |  |  |  |
| 12pm                           | Sunday           | Monday | Tuesday                             | Wednesday                | Thursday                            | Friday | Saturday |  |  |  |  |  |
| 1pm                            |                  |        |                                     | Performance Techniques 8 |                                     |        |          |  |  |  |  |  |
| 2pm                            |                  |        |                                     | -                        |                                     |        |          |  |  |  |  |  |
| 3pm                            |                  |        | Sociology 1: Introductory Sociology |                          | Sociology 1: Introductory Sociology |        |          |  |  |  |  |  |
| 4pm                            |                  |        |                                     |                          |                                     |        |          |  |  |  |  |  |
| 5pm                            |                  |        |                                     |                          |                                     |        |          |  |  |  |  |  |
| 6pm                            |                  |        |                                     |                          |                                     |        |          |  |  |  |  |  |

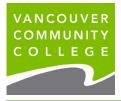

#### 10. View your weekly timetable.

Click on any of the course titles to view detailed information about the course. Select **Schedule Details** to view days of the week, times, locations and instructors of your classes.

| B Schedule details                                                                                                    |            |
|----------------------------------------------------------------------------------------------------|------------|
| Class Schedule for Winter 2020                                                                                                    |            |
| Classical Voice 8   Music 4330 Section 901   Class Begin: 01/06/2020   Class End: 04/30/2020                                                                               | Registered |
| 01/06/2020 04/30/2020 S M T W T F S - Type: Class Location: Broadway Building: VCC Broadway Building A Room: None<br>Instructor: Laurence Mollerup (Primary)<br>CRN: 45561 |            |
| Performance Techniques 8   Music 4304 Section 901   Class Begin: 01/06/2020   Class End: 04/30/2020                                                                        | Registered |
| 01/06/2020 04/30/2020 S M T W T F S - Type: Class Location: Broadway Building: VCC Broadway Building A Room: None                                                          |            |
| 01/08/2020 04/29/2020 S M T W T F S 01:00 PM - 02:59 PM Type: Class Location: Broadway Building: VCC Broadway Building A Room: 2010                                        |            |
| Instructor: Paul Rushka (Primary)<br>CRN: 44936                                                                                                    |            |
| Sociology 1: Introductory Sociology   Sociology 1100 Section 604   Class Begin: 01/06/2020   Class End: 04/24/2020                                                         | Registered |
| 01/06/2020 04/24/2020 S M T W T F S 03:00 PM - 04:59 PM Type: Class Location: Broadway Building: VCC Broadway Building B Room: 1214                                        |            |
| Instructor: <u>Darcie Olijnek</u> (Primary)<br>CRN: 44459                                                                                                    |            |
|                                                                                                    |            |

#### Legend

- CRN = Course Reference Number
- Course = Course Subject and Number
- Title = Course Name
- Credits = number of credits for the course
- Start Date = date class begins
- End Date = date class ends
- Days = days of the week that the class meets
  - Class meeting days are indicated by letter: M (Monday), T (Tuesday), W (Wednesday), R (Thursday), F (Friday), S
    - (Saturday)
- Time = time the class meets
- Location = campus and room location

**TBA** stands for "To be Announced" and means you should check your schedule frequently for an update.

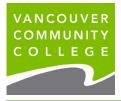

## 11. Email or print your schedule

| <b></b> V   | ANCOUVER COMMUN                                 |                                  |           |                |                          |              |                        |           |                  | *          |           | Preferred Student SSB Testing                                           |
|-------------|-------------------------------------------------|----------------------------------|-----------|----------------|--------------------------|--------------|------------------------|-----------|------------------|------------|-----------|-------------------------------------------------------------------------|
| <u>Home</u> | e <u>Registration</u> •                         | View Your Sche                   | dules     |                |                          |              |                        |           |                  |            |           |                                                                         |
| View        | Your Schedules                                  |                                  |           |                |                          |              |                        |           |                  |            |           |                                                                         |
|             | p a Schedule Active Regist Schedule Winter 2020 | rations                          |           |                |                          |              |                        |           |                  |            |           |                                                                         |
| Title       | winter 2020                                     |                                  | Credits 🗘 | CRN \$         | Schedule Type            | Grade Mode 🗘 | Level 🗘                | Status    | Email your sch   | hedule and | d an .ics | ble Calendar File<br>file to your calendar. Please<br>to your schedule. |
|             | ical Voice 8<br>mance Techniques 8              | MUSC 4330, 901<br>MUSC 4304, 901 | 3         | 45561<br>44936 | Seminar<br>Lab/Rehearsal | Normal       | Undergrad<br>Undergrad | Registere |                  | Myself     |           |                                                                         |
| Sociol      | logy 1: Introductory Sociology                  | SOCI 1100, 604                   | 3         | 44459          | Lecture                  | Normal       | Undergrad              | Registere | Email 🗌          |            |           |                                                                         |
| Total H     | lours   Registered: 8   Billing: 8   Cl         | EU: 0   Min: 0   Max: 999,999.   | 999       |                |                          |              |                        |           | Email<br>Subject |            |           |                                                                         |
| 🛱 Sc        | chedule                                         | s                                |           |                | 1                        | • •          |                        |           |                  | Send       |           |                                                                         |